# $\boxed{1}$  TREINAWEB

## **CONTEÚDO PROGRAMÁTICO**

## Django - Fundamentos

Carga horária: 10 horas

TreinaWeb Tecnologia LTDA CNPJ: 06.156.637/0001-58 Av. Paulista, 1765 - Conj 71 e 72 São Paulo - SP

## **CONTEÚDO PROGRAMÁTICO**

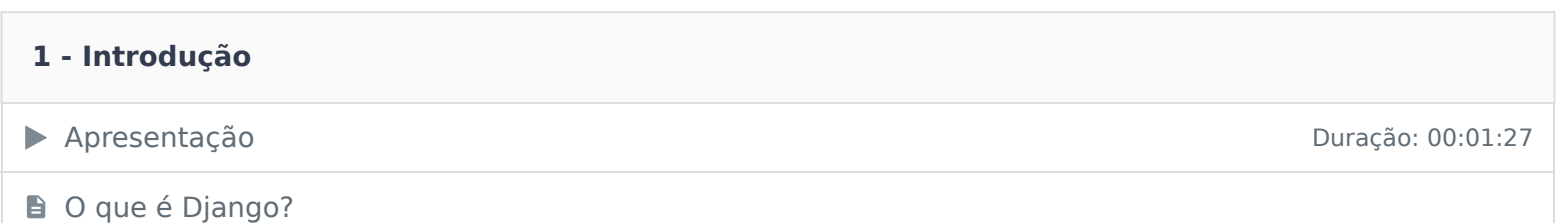

#### **2 - Preparação do ambiente**

Instalação e configuração do Python e VS Code

**E** Instalação e configuração do MySQL

#### **3 - Primeiros Passos**

▶ Criando uma virtualenv e instalando o Django Duração: 00:06:39 Duração: 00:06:39

▶ Criando e executando o primeiro projeto **Duração: 00:06:23** Duração: 00:06:23

Questionário 2 questões

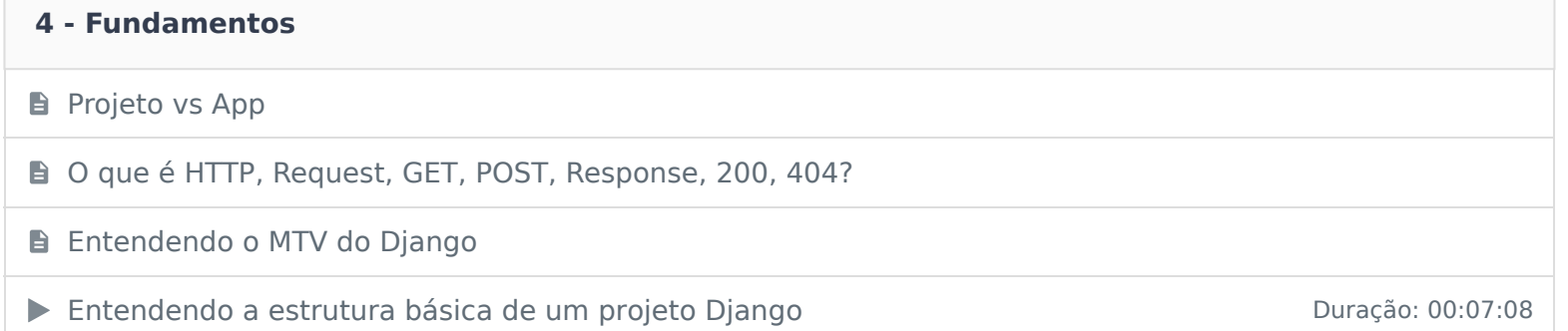

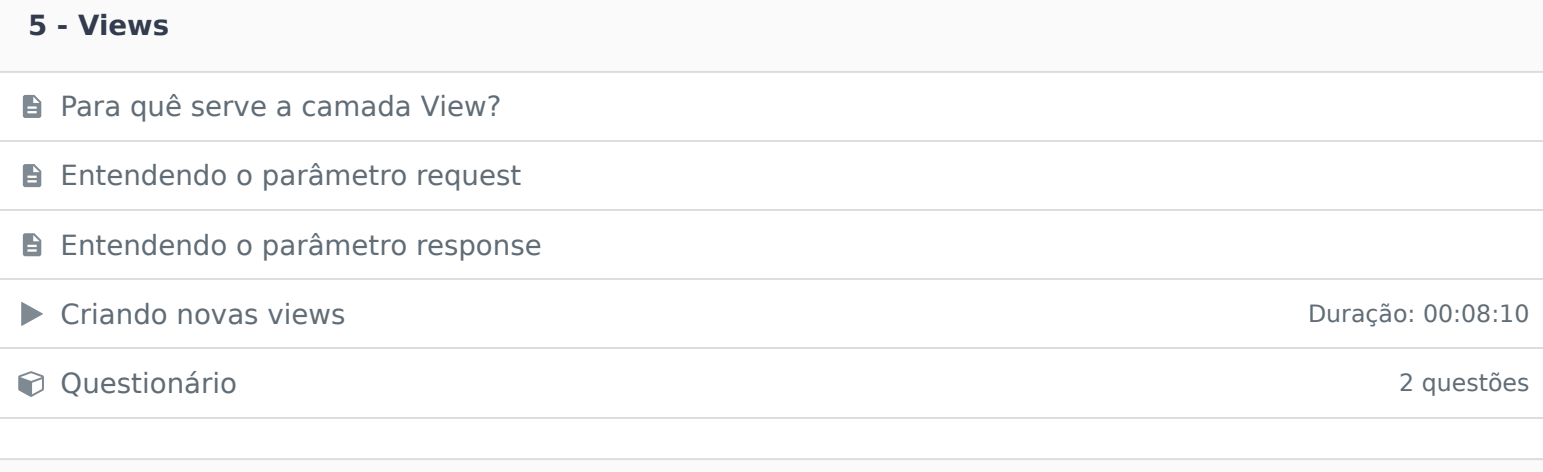

## **6 - URLs**

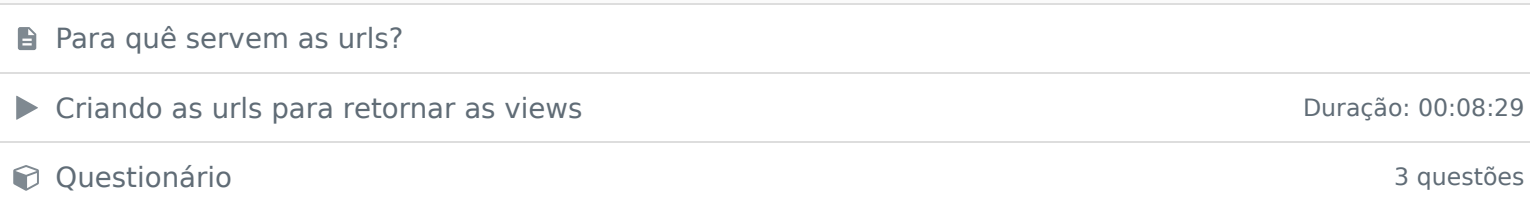

### **7 - Templates**

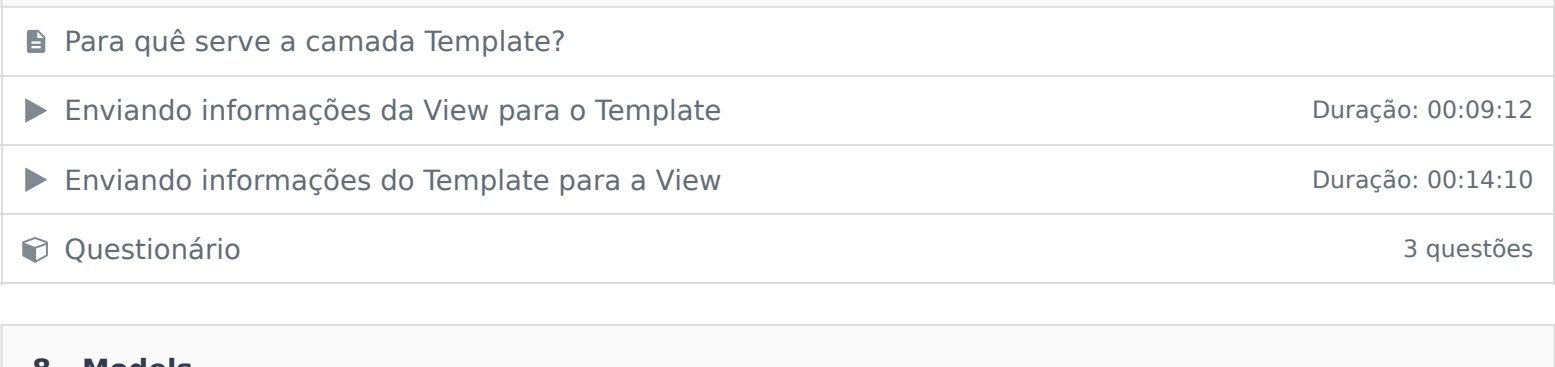

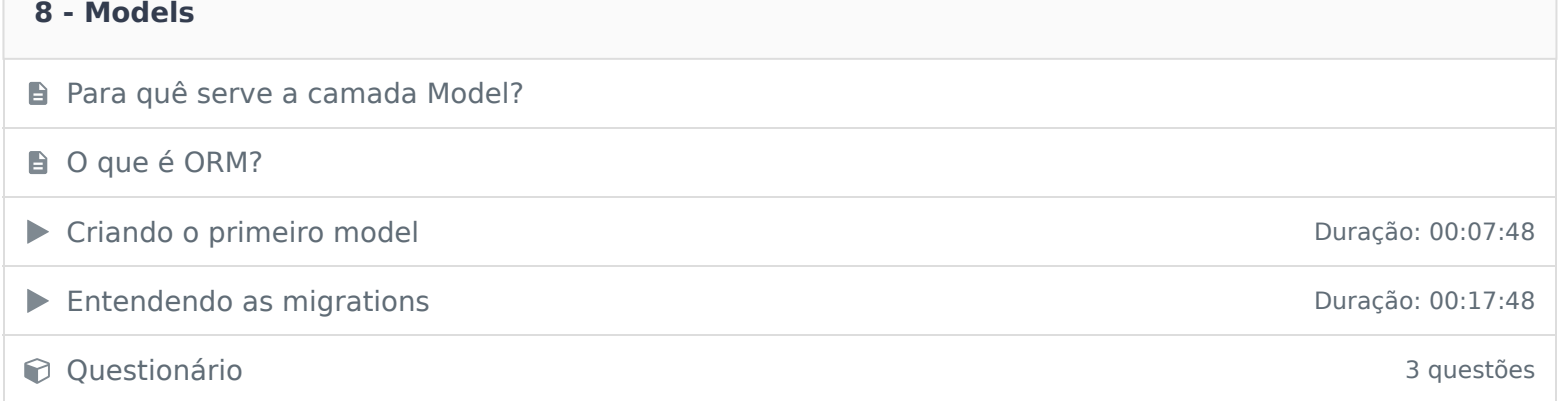

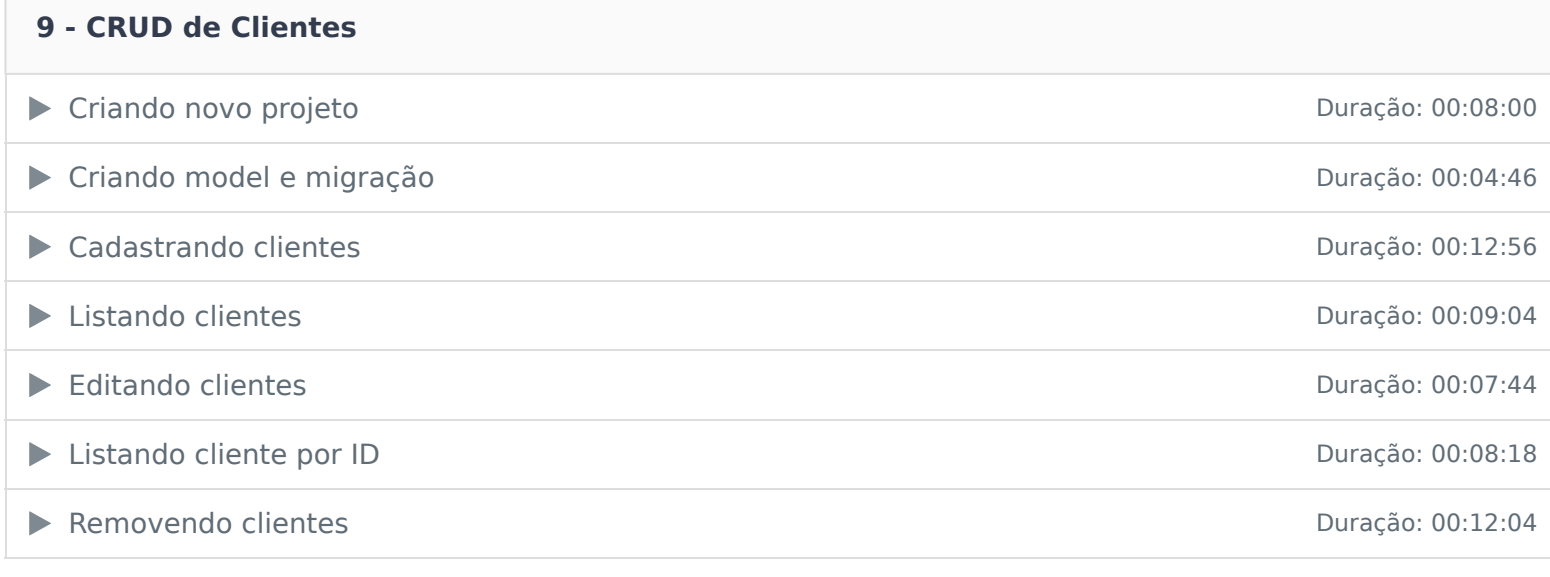

## **10 - Style Guide do Python**

→ PEP 8 Duração: 00:06:15

Ficou alguma dúvida em relação ao conteúdo programático? Envie-nos um e-mail **clicando aqui** .